## JWCAD for Windows

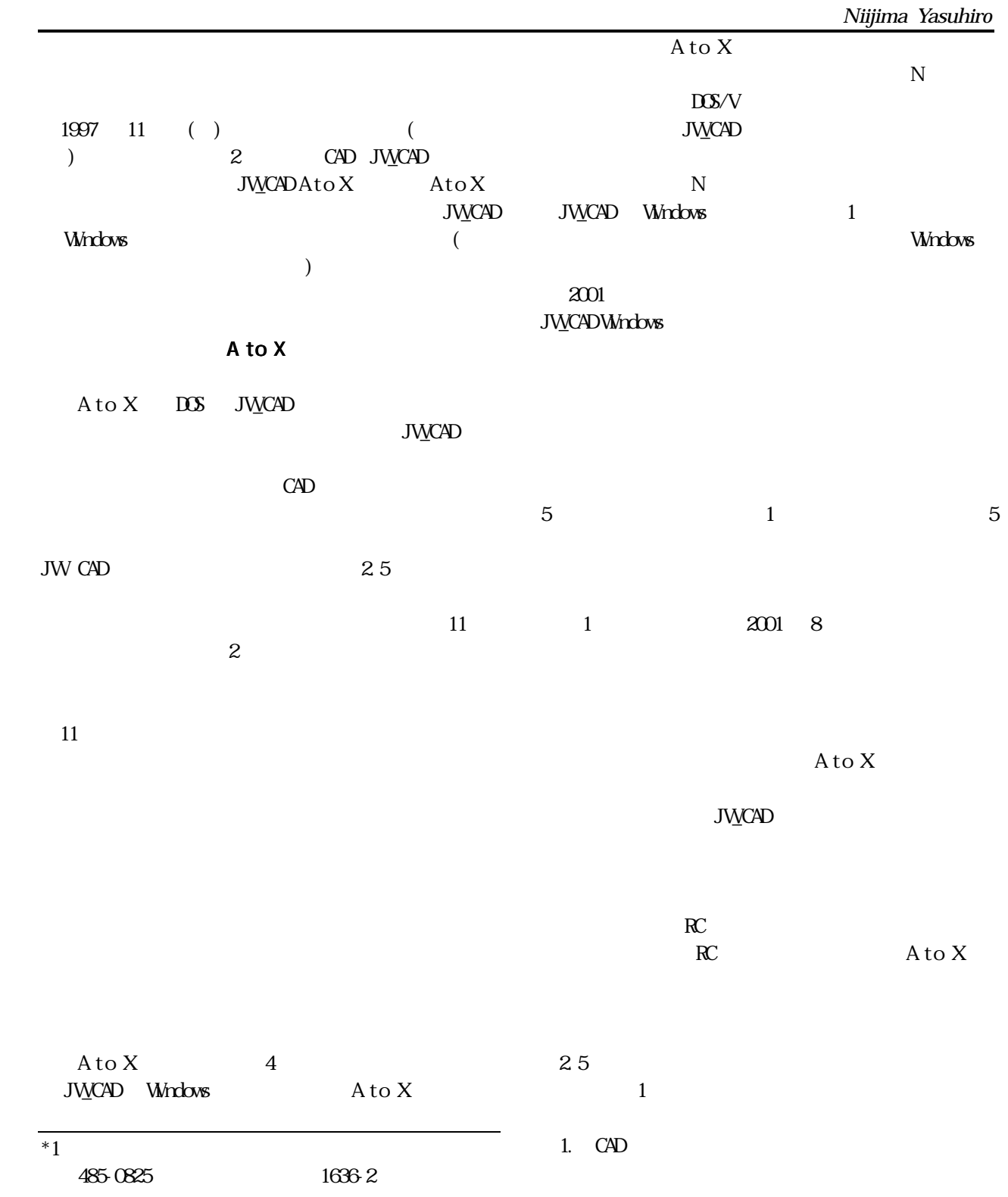

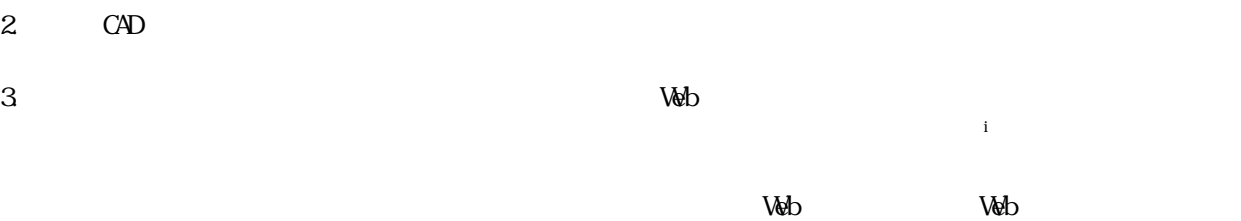

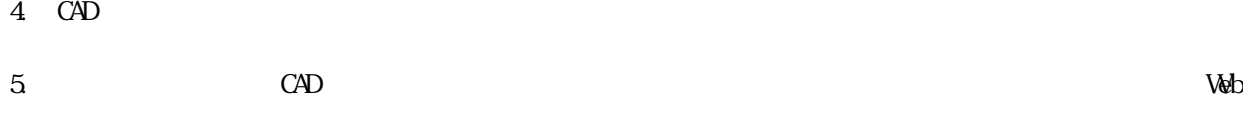

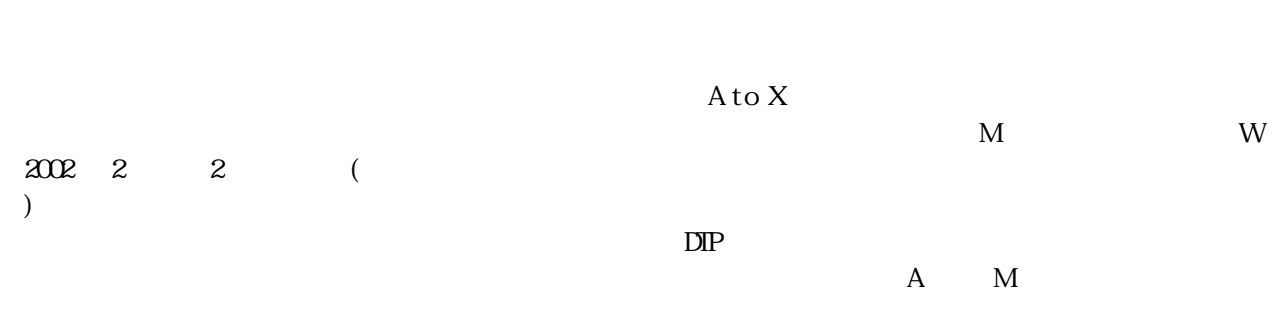

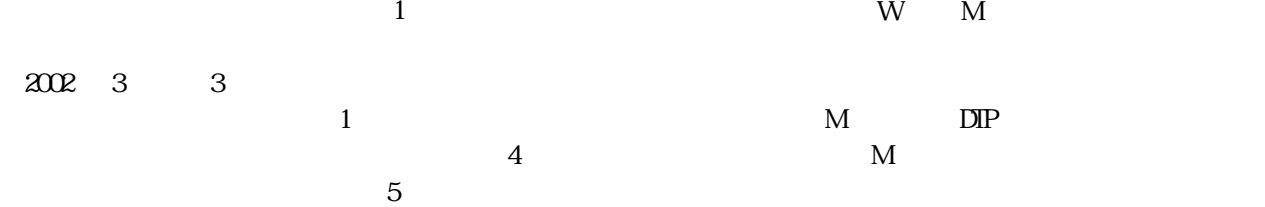

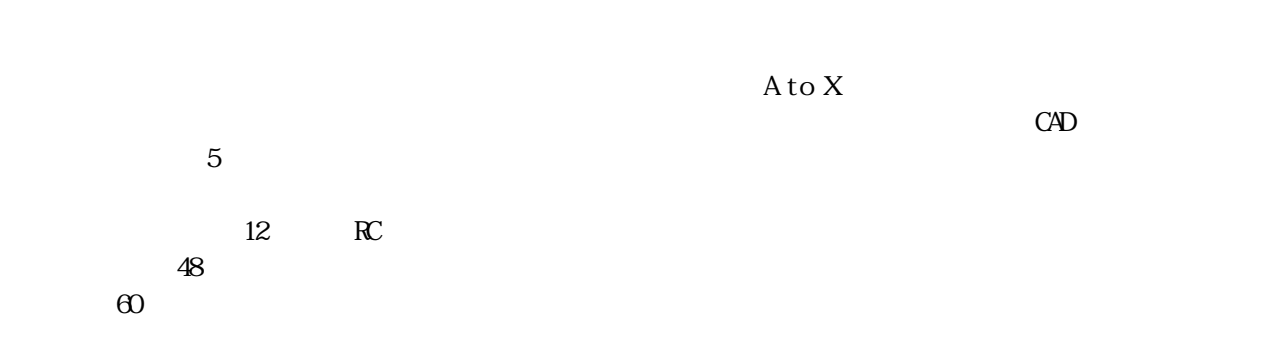

 $50\,$ 

l

 $^{\rm i}$ http://www.nse-net.co.jp/~uitec/